# C\_BOBIP\_42<sup>Q&As</sup>

SAP Certified Application Associate - SAP BusinessObjects Business Intelligence Platform 4.2

### Pass SAP C\_BOBIP\_42 Exam with 100% Guarantee

Free Download Real Questions & Answers **PDF** and **VCE** file from:

https://www.leads4pass.com/c\_bobip\_42.html

### 100% Passing Guarantee 100% Money Back Assurance

Following Questions and Answers are all new published by SAP Official Exam Center

Instant Download After Purchase

- 100% Money Back Guarantee
- 😳 365 Days Free Update

Leads4Pass

800,000+ Satisfied Customers

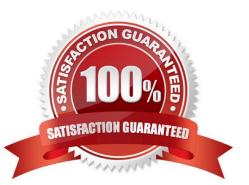

## Leads4Pass

#### **QUESTION 1**

Why would you use the Monitoring application in the SAP BusinessObjects business intelligence platform? Note: There are 2 correct answers to this question.

- A. To check system response time
- B. To determine if more licenses or system resources are required
- C. To manage report instances
- D. To analyze effective rights

Correct Answer: AB

#### **QUESTION 2**

What can you do using the Upgrade Management tool?

- A. Convert Desktop Intelligence documents to Web Intelligence documents.
- B. Import users from BusinessObjects Enterprise.
- C. Update a Crystal Report from a previous version to the current version.
- D. Change the system database to a different type.

Correct Answer: B

#### **QUESTION 3**

Which of the following tasks can you perform using the SAP BusinessObjects Lifecycle Management Console?

Note: There are 2 correct answers to this question.

- A. Run and schedule replication jobs on a remote system.
- B. Promote Business Intelligence objects from one system to another system in the same version.
- C. Back up your Business Intelligence content.
- D. Migrate Business Intelligence objects from a previous system version to a new system version.

Correct Answer: BC

#### **QUESTION 4**

When performing a silent installation, which command line switch do you use to read the installation options from the response file?

# Leads4Pass

- A. -I
- B. -q
- C. -r
- D. -w
- 2. ..

Correct Answer: C

#### **QUESTION 5**

There is a top-level folder called "Sales." This folder has two sub-folders "Asia" and "Europe." You move a

document from the "Asia" folder to the "Europe" folder.

- What happens to the rights for this document by default?
- Note: There are 2 correct answers to this question.
- A. Rights from the "Europe" folder are applied to the document rights.
- B. Rights specified on the document are inherited from the "Sales" folder.
- C. Rights specified on the document are unchanged.
- D. Rights inherited from the "Asia" folder are retained for the document.

Correct Answer: AC

C BOBIP 42 Practice Test

<u>C BOBIP 42 Exam</u> <u>Questions</u>

C BOBIP 42 Braindumps